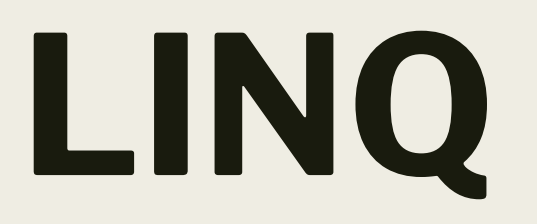

### Задача

Создать метод для фильтрации массивов целых чисел, но с возможностью указания алгоритма, применяемого для фильтрации.

```
Использование делегатов
public class Common
 {
        public delegate bool IntFilter(int i);
        public static int[] FilterArrayOfInts(int[] ints, 
IntFilter filter)
 {
           List<int> aList = new List<int>();
            foreach (int i in ints)
<u> { \left\{ \right. {</u>
                if (filter(i))
<u> { \left\{ \right. {</u>
                    aList.Add(i);
 }
 }
            return (aList.ToArray());
 }
```
 **}**

```
Использование делегатов
class Program
 {
        public static bool IsOdd(int i)
 {
           return ((i & 1) == 1);
 }
        static void Main(string[] args)
 {
           int[] nums = { 1, 2, 3, 4, 5, 6, 7, 8, 9, 10 };
           int[] oddNums = Common.FilterArrayOfInts(nums, 
IsOdd);
           foreach (int i in oddNums)
               Console.WriteLine(i);
 }
 }
```
### Использование анонимных методов

**int[] nums = { 1, 2, 3, 4, 5, 6, 7, 8, 9, 10 }; int[] oddNums = Common.FilterArrayOfInts(nums, delegate (int i) { return ((i & 1) == 1); }); foreach (int i in oddNums) Console.WriteLine(i);**

## Использование лямбда-выражений

**(параметр1, параметр2, параметр3) => выражение**

```
(параметр1, параметр2, параметр3) =>
{
   оператор1;
   оператор2;
   оператор3;
   return(тип_возврата_лямбда_выражения);
```
**}**

## Использование лямбда-выражений

- 1.  $x \Rightarrow x$
- **2. x => x.Length>0**
- **3. s => s.Length**
- **4. (x,y) => x==y**
- 5.  $(x, y) \Rightarrow$ 
	- **{if (x>y)**
		- **return(x);**

#### **else**

**}**

```
return(y);
```
### Использование лямбда-выражений

**int[] nums = { 1, 2, 3, 4, 5, 6, 7, 8, 9, 10 }; int[] oddNums = Common.FilterArrayOfInts(nums, i => ((i & 1) == 1)); foreach (int i in oddNums) Console.WriteLine(i);**

# LINQ *(Language Integrated Query)*

По большей части LINQ ориентирован на *запросы* — будь то запросы, возвращающие набор подходящих объектов, единственный объект или подмножество полей из объекта либо набора объектов.

В LINQ этот возвращенный набор называется *последовательностью (sequence)*. Большинство последовательностей LINQ имеют тип IEnumerable<T>, где T — тип данных объектов, находящихся в последовательности.

# LINQ

- **■ LINQ to Objects**: применяется для работы с массивами и коллекциями
- **■ LINQ to Entities**: используется при обращении к базам данных через технологию Entity Framework
- LINQ to Sql: технология доступа к данным в MS SQL Server
- **■ LINQ to XML**: применяется при работе с файлами XML
- **■ LINQ to DataSet**: применяется при работе с объектом DataSet
- **■ Parallel LINQ (PLINQ)**: используется для выполнения параллельных запросов

# LINQ *(Language Integrated Query)*

**string[] numbers = { "40", "2012", "176", "5" };**

**// Преобразуем массив строк в массив типа int используя LINQ**

```
int[] nums = numbers.Select(s => 
Int32.Parse(s)).ToArray();
```
**foreach (int n in nums)**

```
 Console.Write(n + " ");
```
on file:///C:/Documents and Settings/Admin/Local Settings/Application Data/Temporary Projec...  $\Box$  X

40 2012 176 5

# LINQ *(Language Integrated Query)*

**string[] numbers = { "40", "2012", "176", "5" }; // Преобразуем массив строк в массив типа int и сортируем по возрастанию используя LINQ**

**int[] nums = numbers.Select(s => Int32.Parse(s)).OrderBy(s => s).ToArray();**

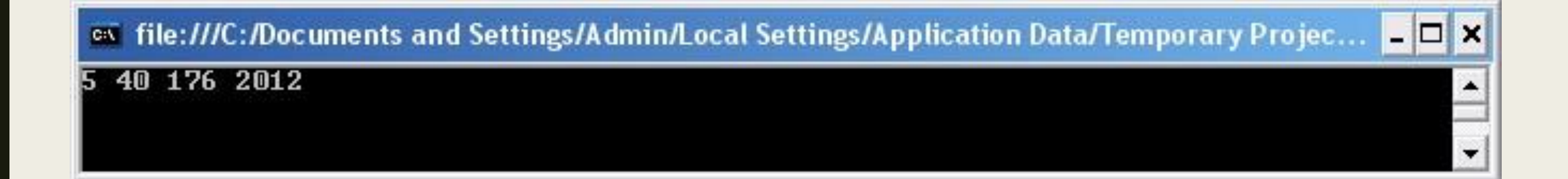

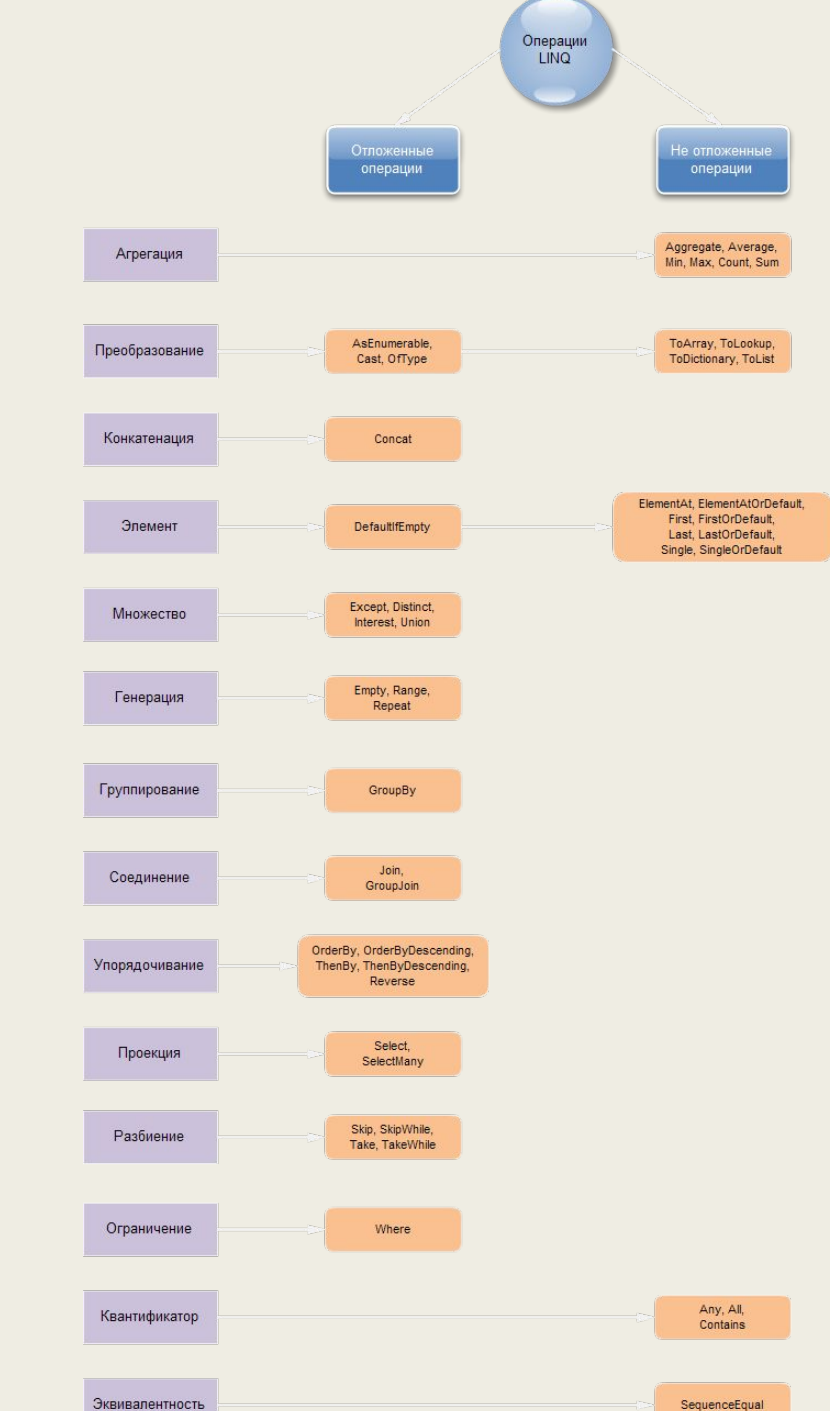

### Ленивые (отложенные) вычисления

**Ленивые вычисления** (англ. *lazy evaluation*, также *отложенные вычисления*) — применяемая в некоторых языках программирования стратегия вычисления, согласно которой вычисления следует откладывать до тех пор, пока не понадобится их.

# **Метод Enumerable.Range(Int32, Int32)**

#### **public static**

**System.Collections.Generic.IEnumerable<int> Range (int start, int count);** 

**FEnumesablEKumerahae.RaEgen@raBle.Range(2,10); foreach (int num in mas) Console.WriteLine(num);**

# **Enumerable.Repeat<TResult>(TResult, Int32)**

#### **public static**

**}**

**System.Collections.Generic.IEnumerable<TResult> Repeat<TResult> (TResult element, int count);**

```
IEnumerable<string> strings = 
       Enumerable.Repeat("I like programming.", 15); 
foreach (String str in strings) 
{
```

```
Console.WriteLine(str);
```
### **Enumerable.Concat<TSource> (IEnumerable<TSource>, IEnumerable<TSource>)**

**public static System.Collections.Generic.IEnumerable<TSource> Concat<TSource> (this System.Collections.Generic.IEnumerable<TSource> first, System.Collections.Generic.IEnumerable<TSource> second);**

### **Enumerable.Concat<TSource> (IEnumerable<TSource>, IEnumerable<TSource>)**

**var mas1 = Enumerable.Range(1,10); var mas2 = Enumerable.Repeat(1, 10); var mas\_union = Enumerable.Concat(mas1, mas2); var mas\_union2 = mas1.Concat(mas2);**

### **Метод Enumerable.Where**

#### **public static**

**System.Collections.Generic.IEnumerable<TSource> Where<TSource> (this System.Collections.Generic.IEnumerable<TSource> source, Func<TSource,bool> predicate);**

```
var mas1 = Enumerable.Range(1,10);
Enumerable.Range(1,10)
var mas2 = mas1.Where(Whe>ex%2=>0x%2==0);
```
### **Метод Enumerable.Where**

#### **public static**

**System.Collections.Generic.IEnumerable<TSource> Where<TSource> (this System.Collections.Generic.IEnumerable<TSource> source, Func<TSource,int,bool> predicate);**

**int[] numbers = { 0, 30, 20, 15, 90, 85, 40, 75 }; IEnumerable<int> query = numbers.Where((number, index) => number <= index \* 10);**

### **Метод Enumerable.Count**

**public static int Count<TSource> (this System.Collections.Generic.IEnumerable<TSource> source);**

**string[] fruits = { "apple", "banana", "mango", "orange", "passionfruit", "grape" }; int numberOfFruits = fruits.Count();**

### **Метод Enumerable.Count**

**public static int Count<TSource> (this System.Collections.Generic.IEnumerable<TSource> source, Func<TSource,bool> predicate);**

**string[] fruits = { "apple", "banana", "mango", "orange", "passionfruit", "grape" }; int numberOfFruits = fruits.Count(s => s.First()== 'a');**

### **Метод Enumerable.First**

**public static TSource First<TSource> (this System.Collections.Generic.IEnumerable<TSource> source);**

**int[] numbers = { 9, 34, 65, 92, 87, 435, 3, 54, 83, 23, 87, 435, 67, 12, 19 };**

```
int first = numbers.First();
```

```
Console.WriteLine(first);
```
### **Метод Enumerable.First**

**public static TSource First<TSource> (this System.Collections.Generic.IEnumerable<TSource> source, Func<TSource,bool> predicate);**

**int[] numbers = { 9, 34, 65, 92, 87, 435, 3, 54, 83, 23, 87, 435, 67, 12, 19 };**

**int first = numbers.First(number => number > 80);**

**Console.WriteLine(first);**

## **Метод Enumerable.FirstOrDefault**

**public static TSource FirstOrDefault<TSource> (this System.Collections.Generic.IEnumerable<TSource> source, Func<TSource,bool> predicate);**

**string[] names = { "Hartono, Tommy", "Adams, Terry", "Andersen, Henriette Thaulow", "Hedlund, Magnus", "Ito, Shu" };**

**string firstLongName = names.FirstOrDefault(name => name.Length > 20);**

```
Console.WriteLine("The first long name is '{0}'.", 
firstLongName);
```
### **Метод Enumerable.Last**

**int[] numbers = { 9, 34, 65, 92, 87, 435, 3, 54, 83, 23, 87, 67, 12, 19 };**

**int last = numbers.Last();**

**int[] numbers = { 9, 34, 65, 92, 87, 435, 3, 54, 83, 23, 87, 67, 12, 19 };**

 $int$  last = numbers. Last (num  $\Rightarrow$  num  $>$  80);

## **Метод Enumerable.LastOrDefault**

```
string[] fruits = { };
string last = fruits.LastOrDefault();
Console.WriteLine(
     String.IsNullOrEmpty(last) ? "<string is null or 
empty>" : last);
```

```
double[] numbers = { 49.6, 52.3, 51.0, 49.4, 50.2, 48.3 
}; 
double last50 = numbers.LastOrDefault(n => Math.Round(n) 
== 50.0);
```
### **Метод Enumerable.LastOrDefault**

**double last40 = numbers.LastOrDefault(n => Math.Round(n) == 40.0); Console.WriteLine( "The last number that rounds to 40 is {0}.", last40 == 0.0 ? "<DOES NOT EXIST>" : last40.ToString());** 

### **Метод Enumerable.Sum**

```
public static float Sum (this
System.Collections.Generic.IEnumerable<float> source);
```

```
List<float> numbers = new List<float> { 43.68F, 1.25F, 
583.7F, 6.5F };
```

```
float sum = numbers.Sum();
```
**Console.WriteLine("The sum of the numbers is {0}.", sum);**

### **Метод Enumerable.Sum**

**public static float Sum<TSource> (this System.Collections.Generic.IEnumerable<TSource> source,**  Func<TSource, float> selector) ;

## **Метод Enumerable.Sum**

**}**

**List<Package> packages = new List<Package> { new Package { Company = "Vineyard", Weight = 25.2 }, new Package { Company = "Lucerne", Weight = 18.7}, new Package { Company = "Wingtip Toys", Weight = 6.0 }, new Package { Company = "Adventure", Weight = 33.8 } };**

**double totalWeight = packages.Sum(pkg => pkg.Weight); Console.WriteLine("The total weight of the packages is: {0}", totalWeight);**

### **Метод Enumerable.Average**

**public static int Average (this System.Collections.Generic.IEnumerable<int> source);**

```
List<int> grades = new List<int> { 78, 92, 100, 37, 81 
};
```

```
double average = grades.Average();
```

```
Console.WriteLine("The average grade is {0}.", 
average);
```
### **Метод Enumerable.Average**

**public static double Average<TSource> (this System.Collections.Generic.IEnumerable<TSource> source, Func<TSource,long> selector);**

```
string[] numbers = { "10007", "37", "299846234235" };
```
**double average = numbers.Average(num => Convert.ToInt64(num));**

**Console.WriteLine("The average is {0}.", average);**

### **Метод Enumerable.Min**

**public static decimal Min (this System.Collections.Generic.IEnumerable<decimal> source);**

```
double[] doubles = { 1.5E+104, 9E+103, -2E+103 };
```

```
double min = doubles.Min();
```
**Console.WriteLine("The smallest number is {0}.", min);**

## **Метод Enumerable.Min**

**public static TResult Min<TSource,TResult> (this System.Collections.Generic.IEnumerable<TSource> source, Func<TSource,TResult> selector);**

```
double[] doubles = { 1.5E+104, 9E+103, -2E+103 };
```

```
double min = doubles.Min(x => Math.Abs(x));
```
**Console.WriteLine("The smallest absolute is {0}.", min);**

### **Метод Enumerable.Max**

**public static decimal Max (this System.Collections.Generic.IEnumerable<decimal> source);**

```
double[] doubles = { 1.5E+104, 9E+103, -2E+103 };
```

```
double min = doubles.Max();
```
**Console.WriteLine("The biggest number is {0}.", max);**
#### **Метод Enumerable.Max**

**public static TResult Max<TSource,TResult> (this System.Collections.Generic.IEnumerable<TSource> source, Func<TSource,TResult> selector);**

```
double[] doubles = { 1.5E+104, 9E+103, -2E+103 };
```

```
double min = doubles.Max(x => Math.Abs(x));
```
**Console.WriteLine("The biggest absolute is {0}.", min);**

### Метод ElementAt

**public static TSource ElementAt<TSource> (this System.Collections.Generic.IEnumerable<TSource> source, int index);**

### Метод ElementAt

```
string[] names = { "Hartono, Tommy", "Adams, 
Terry", "Andersen, Henriette Thaulow", "Hedlund, 
Magnus", "Ito, Shu" };
```

```
Random random = new 
Random(DateTime.Now.Millisecond);
```

```
string name = names.ElementAt(random.Next(0, 
names.Length));
```

```
Console.WriteLine("The name chosen at random is 
'{0}'.", name);
```
# Метод **ElementAtOrDefault**

**public static TSource ElementAtOrDefault<TSource> (this System.Collections.Generic.IEnumerable<TSource> source, int index);**

## Метод **ElementAtOrDefault**

**int index = 20;**

**string name = names.ElementAtOrDefault(index);**

**Console.WriteLine("The name chosen at index {0} is '{1}'.", index, String.IsNullOrEmpty(name) ? "<no name** 

**at this index>" : name);**

#### Метод Reverse

**public static**

**System.Collections.Generic.IEnumerable<TSource> Reverse<TSource> (this System.Collections.Generic.IEnumerable<TSource> source);**

#### Метод Reverse

```
char[] apple = { 'a', 'p', 'p', 'l', 'e' };
char[] reversed = apple.Reverse().ToArray();
foreach (char chr in reversed)
{
     Console.Write(chr + " ");
}
```
**Console.WriteLine();**

# **Метод Enumerable.OrderBy**

**public static System.Linq.IOrderedEnumerable<TSource> OrderBy<TSource,TKey> (this System.Collections.Generic.IEnumerable<TSource> source, Func<TSource,TKey> keySelector);**

# **Метод Enumerable.OrderBy**

**public static void OrderByEx1()**

**{**

 **}**

**}**

```
 Pet[] pets = { new Pet { Name="Barley", Age=8 },
                new Pet { Name="Boots", Age=4 },
                new Pet { Name="Whiskers", Age=1 } };
 IEnumerable<Pet> query = pets.OrderBy(pet => pet.Age);
 foreach (Pet pet in query)
 {
     Console.WriteLine("{0} - {1}", pet.Name, pet.Age);
```
# **Метод Enumerable.OrderBy**

**public static System.Linq.IOrderedEnumerable<TSource> OrderBy<TSource,TKey> (this System.Collections.Generic.IEnumerable<TSource> source, Func<TSource,TKey> keySelector, System.Collections.Generic.IComparer<TKey> comparer);**

## **Метод Enumerable.OrderByDescending**

**public static System.Linq.IOrderedEnumerable<TSource> OrderByDescending<TSource,TKey> (this System.Collections.Generic.IEnumerable<TSource> source, Func<TSource,TKey> keySelector, System.Collections.Generic.IComparer<TKey> comparer);**

## **Метод Enumerable.OrderByDescending**

**public static System.Linq.IOrderedEnumerable<TSource> OrderByDescending<TSource,TKey> (this System.Collections.Generic.IEnumerable<TSource> source, Func<TSource,TKey> keySelector);**

# **Метод Enumerable.ThenBy**

**public static System.Linq.IOrderedEnumerable<TSource> ThenBy<TSource,TKey> (this System.Linq.IOrderedEnumerable<TSource> source, Func<TSource,TKey> keySelector, System.Collections.Generic.IComparer<TKey> comparer);**

# **Метод Enumerable.ThenBy**

**public static System.Linq.IOrderedEnumerable<TSource> ThenBy<TSource,TKey> (this System.Linq.IOrderedEnumerable<TSource> source, Func<TSource,TKey> keySelector);**

# **Метод Enumerable.ThenBy**

```
string[] fruits = { "grape", "passionfruit", "banana", 
"mango", "orange", "raspberry", "apple", "blueberry" };
IEnumerable<string> query = fruits.OrderBy(fruit => 
fruit.Length).ThenBy(fruit => fruit);
```

```
foreach (string fruit in query)
{
     Console.WriteLine(fruit);
}
```
# **Метод Enumerable.ThenByDescending**

```
public class CaseInsensitiveComparer : IComparer<string>
{
     public int Compare(string x, string y)
 {
         return string.Compare(x, y, true);
 }
}
```
# **Метод Enumerable.ThenByDescending**

**}**

```
public static void ThenByDescendingEx1()
{ string[] fruits = { "apPLe", "baNanA", "apple", "APple", 
"orange", "BAnana", "ORANGE", "apPLE" };
IEnumerable<string> query = fruits
.OrderBy(fruit => fruit.Length) 
.ThenByDescending(fruit => fruit, new 
CaseInsensitiveComparer());
```
### **Метод Take**

**public static System.Collections.Generic.IEnumerable<TSource> Take<TSource> (this System.Collections.Generic.IEnumerable<TSource> source, int count);**

### **Метод Take**

**}**

**int[] grades = { 59, 82, 70, 56, 92, 98, 85 };**

**IEnumerable<int> topThreeGrades =**

```
 grades.OrderByDescending(grade => 
grade).Take(3);
```
**Console.WriteLine("The top three grades are:"); foreach (int grade in topThreeGrades) {**

```
 Console.WriteLine(grade);
```
#### **public static**

**System.Collections.Generic.IEnumerable<TSource> TakeWhile<TSource> (this System.Collections.Generic.IEnumerable<TSource> source, Func<TSource,bool> predicate);**

**string[] fruits = { "apple", "banana", "mango", "orange", "passionfruit", "grape" };**

**IEnumerable<string> query = fruits.TakeWhile(fruit => String.Compare("orange", fruit, true) != 0);**

**foreach (string fruit in query)**

**{**

**}**

```
 Console.WriteLine(fruit);
```
#### **public static**

**System.Collections.Generic.IEnumerable<TSource> TakeWhile<TSource> (this System.Collections.Generic.IEnumerable<TSource> source, Func<TSource,int,bool> predicate);**

**string[] fruits = { "apple", "passionfruit", "banana", "mango", "orange", "blueberry", "grape", "strawberry" };**

**IEnumerable<string> query =**

 **fruits.TakeWhile((fruit, index) => fruit.Length >= index);**

```
foreach (string fruit in query)
{
    Console.WriteLine(fruit);
```
**}**

## **Метод Skip**

#### **public static**

**System.Collections.Generic.IEnumerable<TSource> Skip<TSource> (this System.Collections.Generic.IEnumerable<TSource> source, int count);**

### **Метод Skip**

**{**

**}**

**int[] grades = { 59, 82, 70, 56, 92, 98, 85 };**

**IEnumerable<int> lowerGrades =**

 **grades.OrderByDescending(g => g).Skip(3);**

**Console.WriteLine("All grades except the top three are:"); foreach (int grade in lowerGrades)**

```
 Console.WriteLine(grade);
```
#### **public static**

**System.Collections.Generic.IEnumerable<TSource> SkipWhile<TSource> (this System.Collections.Generic.IEnumerable<TSource> source, Func<TSource,bool> predicate);**

**}**

```
int[] grades = { 59, 82, 70, 56, 92, 98, 85 };
IEnumerable<int> lowerGrades =
     grades
     .OrderByDescending(grade => grade)
     .SkipWhile(grade => grade >= 80);
Console.WriteLine("All grades below 80:");
foreach (int grade in lowerGrades)
{
     Console.WriteLine(grade);
```
#### **public static**

**System.Collections.Generic.IEnumerable<TSource> SkipWhile<TSource> (this System.Collections.Generic.IEnumerable<TSource> source, Func<TSource,int,bool> predicate);**

**int[] amounts = { 5000, 2500, 9000, 8000, 6500, 4000, 1500, 5500 };**

```
IEnumerable<int> query =
```

```
 amounts.SkipWhile((amount, index) => amount > index * 
1000);
```

```
foreach (int amount in query)
{
     Console.WriteLine(amount);
}
```
### Метод SkipLast

#### **public static**

**System.Collections.Generic.IEnumerable<TSource> SkipLast<TSource> (this System.Collections.Generic.IEnumerable<TSource> source, int count);**

#### **public static**

**System.Collections.Generic.IEnumerable<TResult> Select<TSource,TResult> (this System.Collections.Generic.IEnumerable<TSource>**  source, Func<TSource, int, TResult> selector) ;

```
string[] fruits = { "apple", "banana", "mango", 
"orange", "passionfruit", "grape" };
```

```
var query =
     fruits.Select((fruit, index) =>
new { index, str = fruit.Substring(0, index) });
```

```
foreach (var obj in query)
{
     Console.WriteLine("{0}", obj);
}
```
#### **public static**

**System.Collections.Generic.IEnumerable<TResult> Select<TSource,TResult> (this System.Collections.Generic.IEnumerable<TSource> source, Func<TSource,TResult> selector);**

**{**

**}**

**IEnumerable<int> squares =**

 **Enumerable.Range(1, 10).Select(x => x \* x);**

**foreach (int num in squares)**

 **Console.WriteLine(num);**

# **Метод SelectMany**

#### **public static**

**System.Collections.Generic.IEnumerable<TResult> SelectMany<TSource,TResult> (this System.Collections.Generic.IEnumerable<TSource> source, Func<TSource,System.Collections.Generic.IEnumerable <TResult>> selector);**

# **Метод SelectMany**

```
PetOwner[] petOwners =
{ new PetOwner { Name="Higa, Sidney",
          Pets = new List<string>{ "Scruffy", "Sam" } },
   new PetOwner { Name="Ashkenazi, Ronen",
          Pets = new List<string>{ "Walker", "Sugar" } },
   new PetOwner { Name="Price, Vernette",
          Pets = new List<string>{ "Scratches", "Diesel" } } 
};
```
## **Метод SelectMany**

#### **IEnumerable<string> query1 = petOwners.SelectMany(petOwner => petOwner.Pets);**

 **IEnumerable<List<String>> query2 =**

**petOwners.Select(petOwner => petOwner.Pets);**

# **Метод SelectMany**

**var query = petOwners .SelectMany(petOwner => petOwner.Pets, (petOwner, petName) => new { petOwner, petName })**

**IEnumerable<string> query = petOwners.SelectMany((petOwner, index) => petOwner.Pets.Select(pet => index + pet));** 

# Метод Zip

#### **public static**

**System.Collections.Generic.IEnumerable<TResult> Zip<TFirst,TSecond,TResult> (this System.Collections.Generic.IEnumerable<TFirst> first,** 

**System.Collections.Generic.IEnumerable<TSecond>**  second, Func<TFirst,TSecond,TResult> **resultSelector);**

## Метод Zip

**int[] numbers = { 1, 2, 3, 4 }; string[] words = { "one", "two", "three" };**

```
var numbersAndWords = numbers.Zip(words, (first, 
second) => first + " " + second);
```
**foreach (var item in numbersAndWords) Console.WriteLine(item);**

# Метод Zip

#### **public static**

**System.Collections.Generic.IEnumerable<ValueTuple<T First,TSecond>> Zip<TFirst,TSecond> (this System.Collections.Generic.IEnumerable<TFirst> first,** 

**System.Collections.Generic.IEnumerable<TSecond> second);**

#### **public static**

**System.Collections.Generic.IEnumerable<TSource> Distinct<TSource> (this System.Collections.Generic.IEnumerable<TSource> source);**

**List<int> ages = new List<int> { 21, 46, 46, 55, 17, 21, 55, 55 };**

**IEnumerable<int> distinctAges = ages.Distinct();**

```
Console.WriteLine("Distinct ages:");
```

```
foreach (int age in distinctAges)
{
     Console.WriteLine(age);
```
**}**

**{**

```
public class Product : IEquatable<Product>
```

```
 public string Name { get; set; }
    public int Code { get; set; }
    public bool Equals(Product other)
 {
```
**if (Object.ReferenceEquals(other, null)) return false; if (Object.ReferenceEquals(this, other)) return true; return Code.Equals(other.Code) && Name.Equals(other.Name); }**

**}**

**public override int GetHashCode() { int hashProductName = Name == null ? 0 : Name.GetHashCode(); int hashProductCode = Code.GetHashCode(); return hashProductName ^ hashProductCode;**